## Software Infrastructure (DevOps)

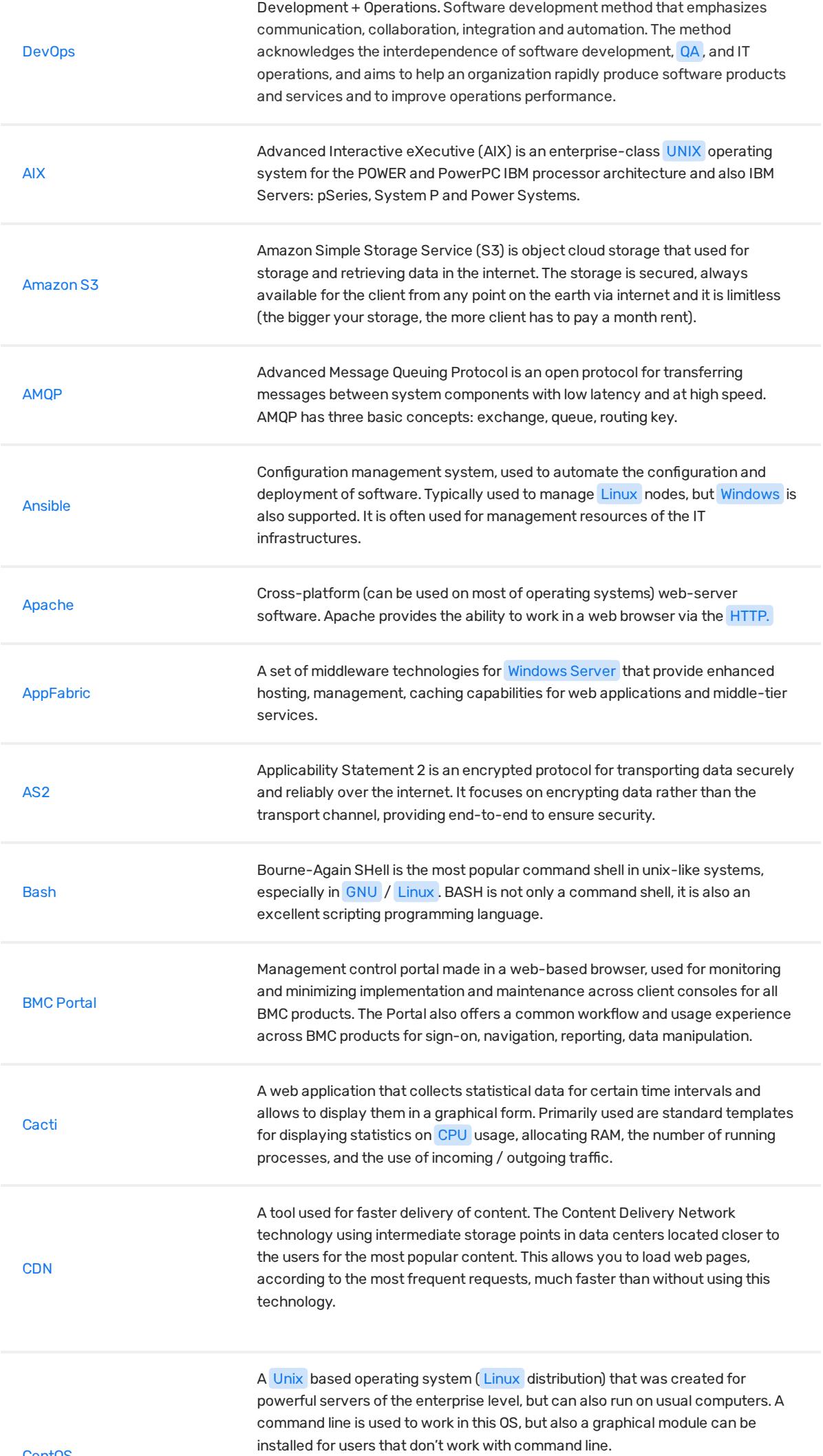

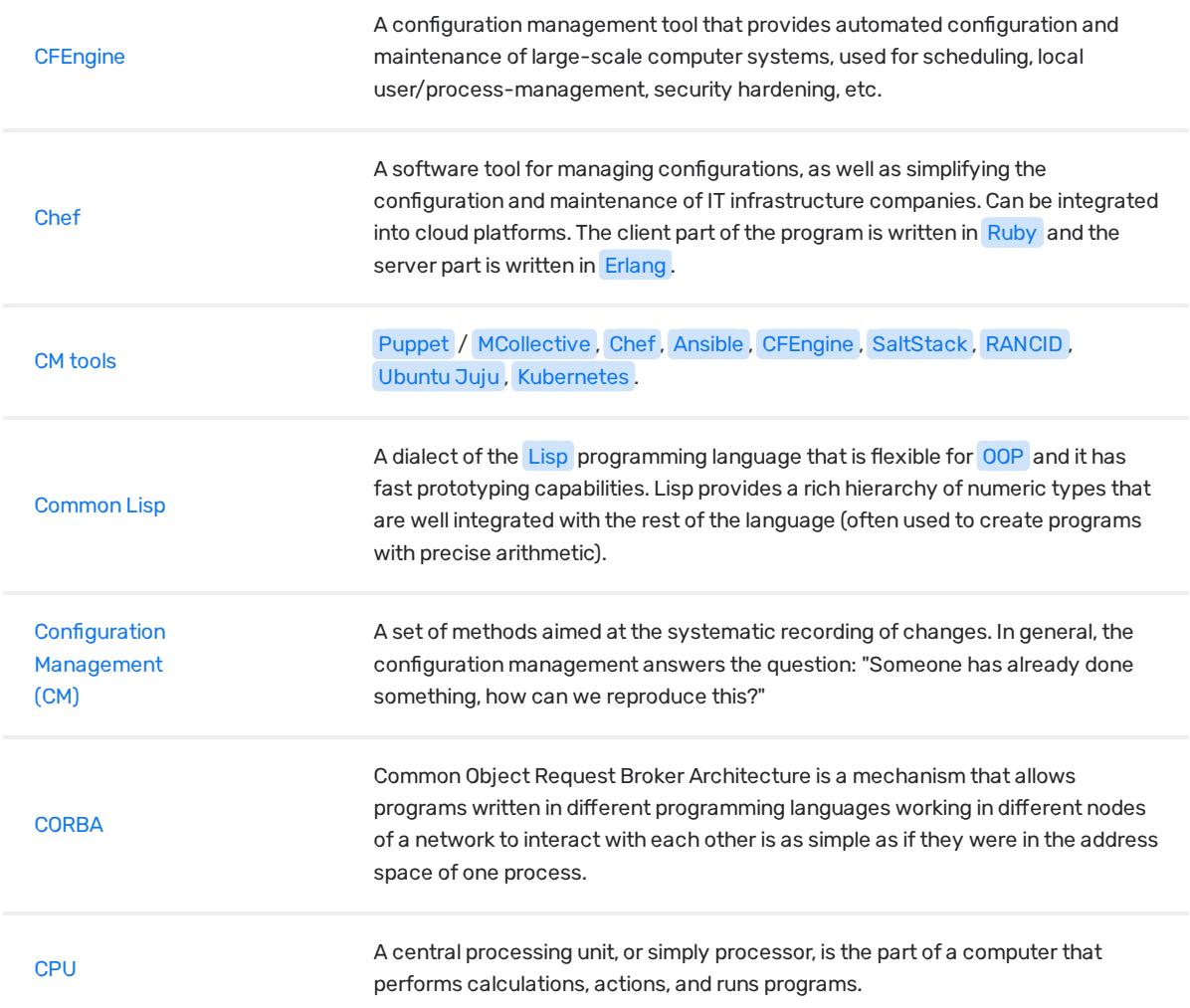

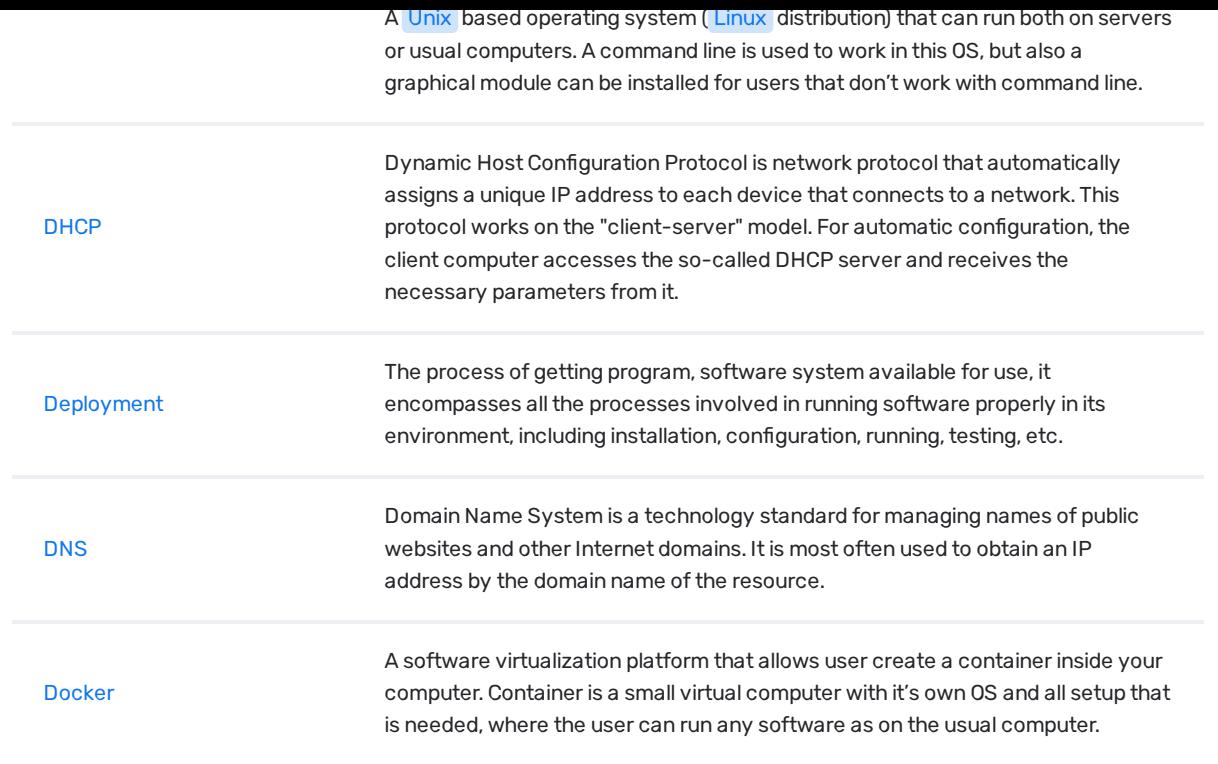

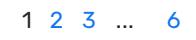

© Copyright 2018 Relocateme. All Rights Reserved

Development by **Synergize.digital**